# <span id="page-0-0"></span>Package: spatsoc (via r-universe)

October 8, 2024

Title Group Animal Relocation Data by Spatial and Temporal Relationship

Version 0.2.6

Description Detects spatial and temporal groups in GPS relocations (Robitaille et al. (2019) [<doi:10.1111/2041-210X.13215>](https://doi.org/10.1111/2041-210X.13215)). It can be used to convert GPS relocations to gambit-of-the-group format to build proximity-based social networks In addition, the randomizations function provides data-stream randomization methods suitable for GPS data.

License GPL-3 | file LICENSE

URL <https://docs.ropensci.org/spatsoc/>,

<https://github.com/ropensci/spatsoc>

BugReports <https://github.com/ropensci/spatsoc/issues>

**Depends**  $R$  ( $>= 3.4$ )

**Imports** adehabitatHR  $(>= 0.4.21)$ , data.table  $(>= 1.10.5)$ , igraph, sf, lwgeom, CircStats, stats, units

**Suggests** asnipe, knitr, markdown, rmarkdown, test that  $(>= 2.1.0)$ 

VignetteBuilder knitr

Encoding UTF-8

Roxygen list(markdown = TRUE)

RoxygenNote 7.3.1

SystemRequirements GDAL (>= 2.0.1), GEOS (>= 3.4.0), PROJ (>= 4.8.0), sqlite3

Repository https://ropensci.r-universe.dev

RemoteUrl https://github.com/ropensci/spatsoc

RemoteRef main

RemoteSha 04e182caee0d681aa7dc5ab985d348915bec4bdc

# <span id="page-1-0"></span>**Contents**

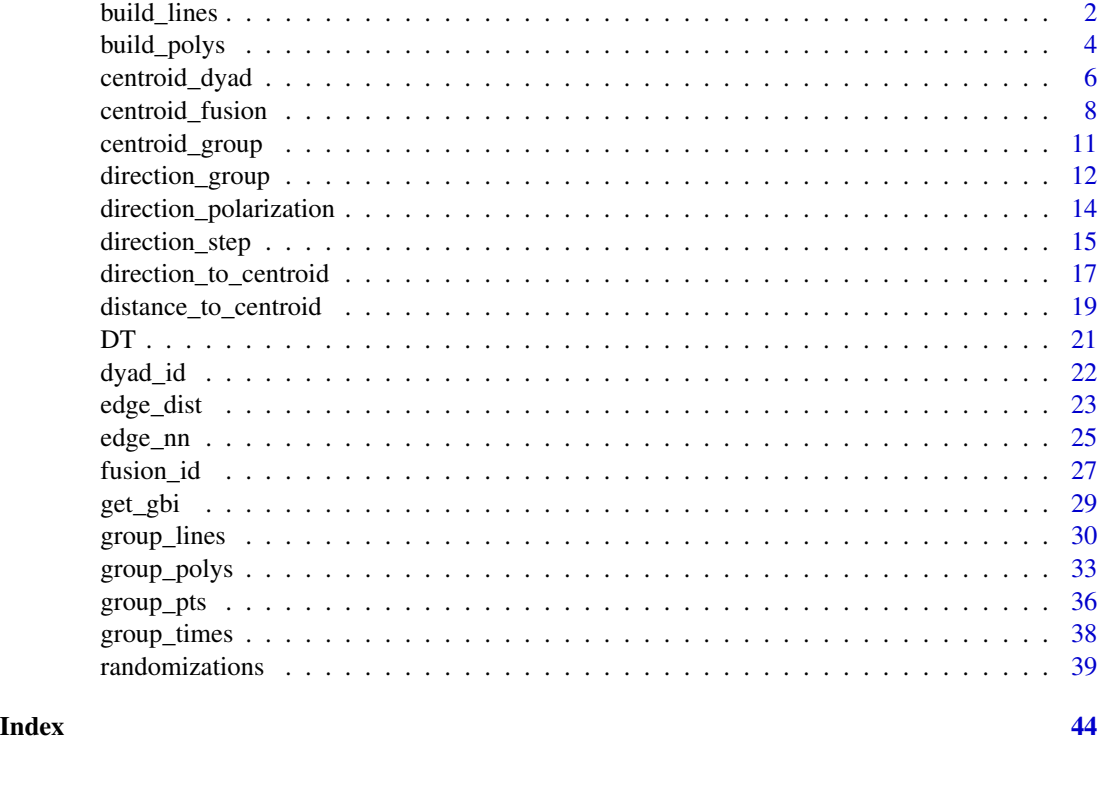

<span id="page-1-1"></span>build\_lines *Build Lines*

# Description

build\_lines generates a simple feature collection with LINESTRINGs from a data.table. The function expects a data.table with relocation data, individual identifiers, a sorting column and a projection. The relocation data is transformed into LINESTRINGs for each individual and, optionally, combination of columns listed in splitBy. Relocation data should be in two columns representing the X and Y coordinates.

# Usage

```
build_lines(
  DT = NULL,projection = NULL,
  id = NULL,coords = NULL,
  sortBy = NULL,
  splitBy = NULL
\mathcal{E}
```
#### <span id="page-2-0"></span>build\_lines 3

#### Arguments

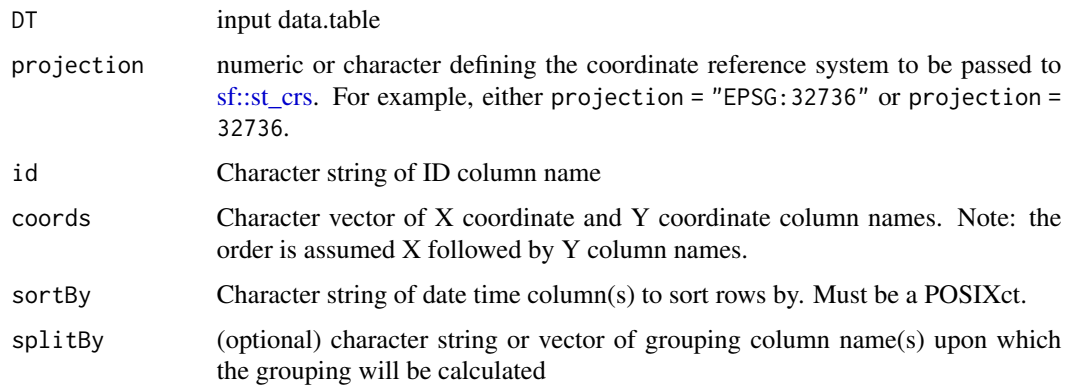

# Details

## R-spatial evolution:

Please note, spatsoc has followed updates from R spatial, GDAL and PROJ for handling projections, see more at <https://r-spatial.org/r/2020/03/17/wkt.html>.

In addition, build\_lines previously used [sp::SpatialLines](#page-0-0) but has been updated to use [sf::st\\_as\\_sf](#page-0-0) and [sf::st\\_linestring](#page-0-0) according to the R-spatial evolution, see more at [https://r-spatial.org/](https://r-spatial.org/r/2022/04/12/evolution.html) [r/2022/04/12/evolution.html](https://r-spatial.org/r/2022/04/12/evolution.html).

# Notes on arguments:

The projection argument expects a numeric or character defining the coordinate reference system. For example, for UTM zone 36N (EPSG 32736), the projection argument is either projection = 'EPSG:32736' or projection = 32736. See details in [sf::st\\_crs\(\)](#page-0-0) and [https://spatialref](https://spatialreference.org)erence. [org](https://spatialreference.org) for a list of EPSG codes.

The sortBy argument is used to order the input DT when creating sf LINESTRINGs. It must a column in the input DT of type POSIXct to ensure the rows are sorted by date time.

The splitBy argument offers further control building LINESTRINGs. If in your input DT, you have multiple temporal groups (e.g.: years) for example, you can provide the name of the column which identifies them and build LINESTRINGs for each individual in each year.

build\_lines is used by group\_lines for grouping overlapping lines generated from relocations.

#### Value

build\_lines returns an sf LINESTRING object with a line for each individual (and optionally splitBy combination).

Individuals (or combinations of individuals and splitBy) with less than two relocations are dropped since it requires at least two relocations to build a line.

## See Also

[group\\_lines](#page-29-1) Other Build functions: [build\\_polys\(](#page-3-1))

# Examples

```
# Load data.table
library(data.table)
# Read example data
DT <- fread(system.file("extdata", "DT.csv", package = "spatsoc"))
# Cast the character column to POSIXct
DT[, datetime := as.POSIXct(datetime, tz = 'UTC')]
# EPSG code for example data
utm <- 32736
# Build lines for each individual
lines <- build_lines(DT, projection = utm, id = 'ID', coords = c('X', 'Y'),
            sortBy = 'datetime')
# Build lines for each individual by year
DT[, yr := year(datetime)]
lines <- build_lines(DT, projection = utm, id = 'ID', coords = c('X', 'Y'),
            sortBy = 'datetime', splitBy = 'yr')
```
<span id="page-3-1"></span>build\_polys *Build Polygons*

## Description

build\_polys generates a simple feature collection with POLYGONs from a data.table. The function expects a data.table with relocation data, individual identifiers, a projection, home range type and parameters. The relocation data is transformed into POLYGONs using either [ade](#page-0-0)[habitatHR::mcp](#page-0-0) or [adehabitatHR::kernelUD](#page-0-0) for each individual and, optionally, combination of columns listed in splitBy. Relocation data should be in two columns representing the X and Y coordinates.

# Usage

```
build_polys(
  DT = NULL,projection = NULL,
  hrType = NULL,
  hrParams = NULL,
  id = NULL,coords = NULL,
  splitBy = NULL,spPts = NULL
)
```
<span id="page-3-0"></span>

# <span id="page-4-0"></span>build\_polys 5

## **Arguments**

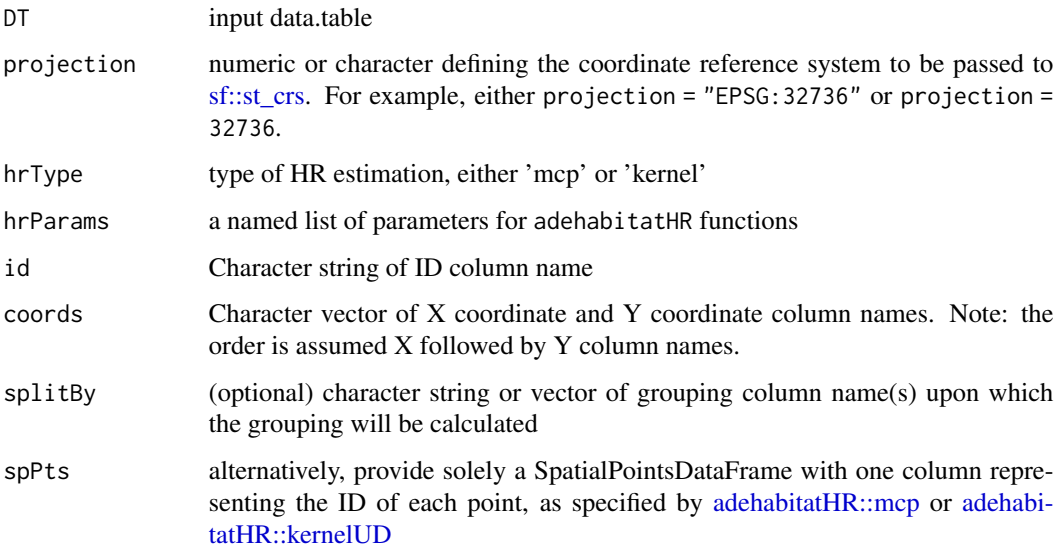

## Details

[group\\_polys](#page-32-1) uses build\_polys for grouping overlapping polygons created from relocations.

## R-spatial evolution:

Please note, spatsoc has followed updates from R spatial, GDAL and PROJ for handling projections, see more below and details at <https://r-spatial.org/r/2020/03/17/wkt.html>. In addition, build\_polys previously used [sp::SpatialPoints](#page-0-0) but has been updated to use [sf::st\\_as\\_sf](#page-0-0) according to the R-spatial evolution, see more at [https://r-spatial.org/r/2022/04/12/evolu](https://r-spatial.org/r/2022/04/12/evolution.html)tion. [html](https://r-spatial.org/r/2022/04/12/evolution.html).

## Notes on arguments:

The DT must be a data.table. If your data is a data.frame, you can convert it by reference using [data.table::setDT.](#page-0-0)

The id, coords (and optional splitBy) arguments expect the names of respective columns in DT which correspond to the individual identifier, X and Y coordinates, and additional grouping columns.

The projection argument expects a character string or numeric defining the coordinate reference system to be passed to [sf::st\\_crs.](#page-0-0) For example, for UTM zone 36S (EPSG 32736), the projection argument is projection = "EPSG:32736" or projection = 32736. See [https://](https://spatialreference.org) [spatialreference.org](https://spatialreference.org) for a list of EPSG codes.

The hrType must be either one of "kernel" or "mcp". The hrParams must be a named list of arguments matching those of [adehabitatHR::kernelUD](#page-0-0) and [adehabitatHR::getverticeshr](#page-0-0) or [ade](#page-0-0)[habitatHR::mcp.](#page-0-0)

The splitBy argument offers further control building POLYGONs. If in your DT, you have multiple temporal groups (e.g.: years) for example, you can provide the name of the column which identifies them and build POLYGONs for each individual in each year.

# <span id="page-5-0"></span>Value

build\_polys returns a simple feature collection with POLYGONs for each individual (and optionally splitBy combination).

An error is returned when hrParams do not match the arguments of the respective hrType adehabitatHR function.

## See Also

```
group_polys
```
Other Build functions: [build\\_lines\(](#page-1-1))

# Examples

```
# Load data.table
library(data.table)
# Read example data
DT <- fread(system.file("extdata", "DT.csv", package = "spatsoc"))
# Cast the character column to POSIXct
DT[, datetime := as.POSIXct(datetime, tz = 'UTC')]
# EPSG code for example data
utm <- 32736
# Build polygons for each individual using kernelUD and getverticeshr
```

```
build_polys(DT, projection = utm, hrType = 'kernel',
            hrParams = list(grid = 60, percent = 95),
            id = 'ID', \text{coords} = c('X', 'Y'))
```

```
# Build polygons for each individual by year
DT[, yr := year(datetime)]
build_polys(DT, projection = utm, hrType = 'mcp',
            hrParams = list(percent = 95),
            id = 'ID', \text{coords} = c('X', 'Y'), \text{splitBy} = 'yr')
```
<span id="page-5-1"></span>centroid\_dyad *Dyad centroid*

#### Description

centroid\_dyad calculates the centroid (mean location) of a dyad in each observation identified by edge\_nn or edge\_dist. The function accepts an edge list generated by edge\_nn or edge\_dist and a data.table with relocation data appended with a timegroup column from group\_times. It is recommended to use the argument fillNA = FALSE for edge\_dist when using centroid\_dyad to avoid unnecessarily merging additional rows. Relocation data should be in two columns representing the X and Y coordinates.

# <span id="page-6-0"></span>centroid\_dyad 7

# Usage

```
centroid_dyad(
  edges = NULL,
  DT = NULL,id = NULL,coords = NULL,
  timegroup = "timegroup",
  na.rm = FALSE
\lambda
```
# Arguments

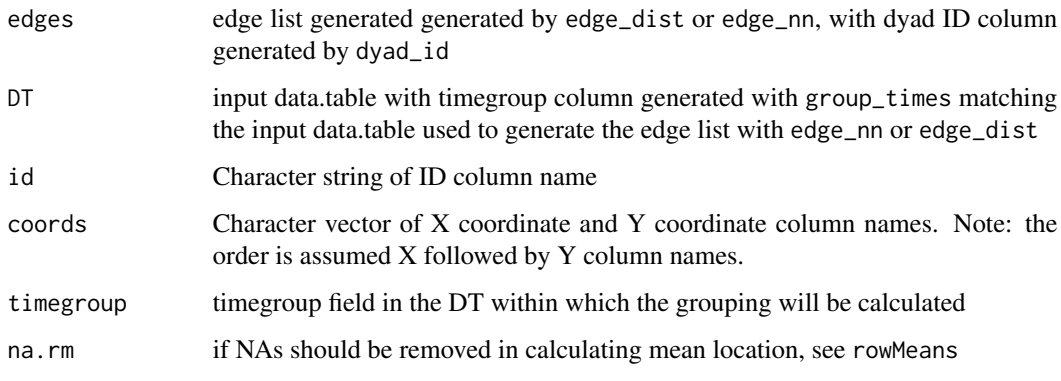

#### Details

The edges and DT must be data.table. If your data is a data.frame, you can convert it by reference using [data.table::setDT](#page-0-0) or by reassigning using [data.table::data.table](#page-0-0).

The edges and DT are internally merged in this function using the columns id, dyadID and timegroup. This function expects a dyadID present, generated with the dyad\_id function. The dyadID and timegroup arguments expect the names of a column in edges which correspond to the dyadID and timegroup columns. The id and timegroup arguments expect the names of a column in DT which correspond to the X and Y coordinates and group columns. The na.rm argument is passed to the rowMeans function to control if NA values are removed before calculation.

# Value

centroid\_dyad returns the input edges appended with centroid columns for the X and Y coordinate columns.

These columns represents the centroid coordinate columns for the dyad. The naming of these columns will correspond to the provided coordinate column names prefixed with "centroid\_".

Note: due to the merge required within this function, the output needs to be reassigned unlike some other spatsoc functions like dyad\_id and group\_pts.

A message is returned when centroid columns are already exists in the input edges, because they will be overwritten.

# <span id="page-7-0"></span>See Also

[dyad\\_id](#page-21-1) [edge\\_dist](#page-22-1) [edge\\_nn](#page-24-1) [group\\_pts](#page-35-1)

Other Centroid functions: [centroid\\_fusion\(](#page-7-1)), [centroid\\_group\(](#page-10-1))

```
# Load data.table
library(data.table)
# Read example data
DT <- fread(system.file("extdata", "DT.csv", package = "spatsoc"))
# Cast the character column to POSIXct
DT[, datetime := as.POSIXct(datetime, tz = 'UTC')]
# Temporal grouping
group_times(DT, datetime = 'datetime', threshold = '20 minutes')
# Edge list generation
edges <- edge_dist(
   DT,
   threshold = 100,
   id = 'ID',coords = c('X', 'Y'),timegroup = 'timegroup',
   returnDist = TRUE,
   fillNA = FALSE
  )
# Generate dyad id
dyad_id(edges, id1 = 'ID1', id2 = 'ID2')# Calculate dyad centroid
centroids <- centroid_dyad(
  edges,
 DT,
 id = 'ID',coords = c('X', 'Y'),timegroup = 'timegroup', na.rm = TRUE
\mathcal{L}print(centroids)
```
# <span id="page-8-0"></span>centroid\_fusion 9

## **Description**

centroid\_fusion calculates the centroid (mean location) of each timestep in fusion events. The function accepts an edge list of fusion events identified by fusion\_id from edge lists generated with edge\_dist and a data.table with relocation data appended with a timegroup column from group\_times. It is recommended to use the argument fillNA = FALSE for edge\_dist when using centroid\_fusion to avoid unnecessarily merging additional rows. Relocation data should be in two columns representing the X and Y coordinates.

## Usage

```
centroid_fusion(
  edges = NULL,
  DT = NULL,id = NULL,coords = NULL,
  timegroup = "timegroup",
  na.rm = FALSE
)
```
## Arguments

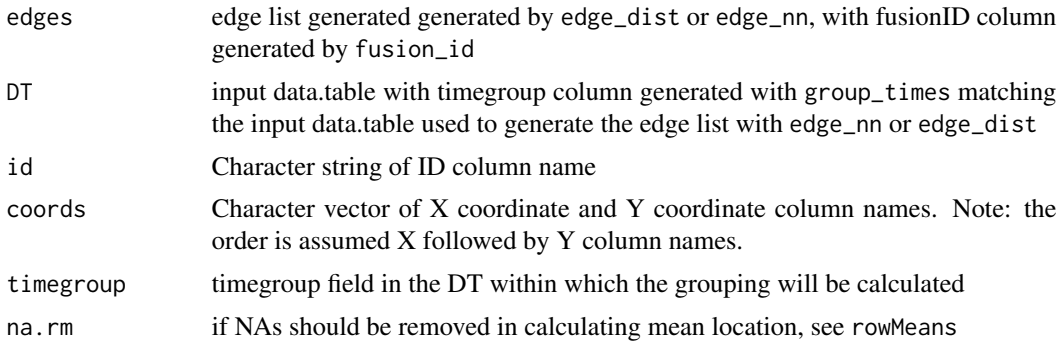

#### Details

The edges and DT must be data.table. If your data is a data.frame, you can convert it by reference using [data.table::setDT](#page-0-0) or by reassigning using [data.table::data.table](#page-0-0).

The edges and DT are internally merged in this function using the columns timegroup (from group\_times) and ID1 and ID2 (in edges, from dyad\_id) and id (in DT). This function expects a fusionID present, generated with the fusion\_id function. The timegroup argument expects the names of a column in edges which correspond to the timegroup column. The id, coords and timegroup arguments expect the names of a column in DT which correspond to the id, X and Y coordinates and timegroup columns. The na.rm argument is passed to the rowMeans function to control if NA values are removed before calculation.

#### Value

centroid\_fusion returns the input edges appended with centroid columns for the X and Y coordinate columns.

<span id="page-9-0"></span>These columns represents the centroid coordinate columns for each timestep in a fusion event. The naming of these columns will correspond to the provided coordinate column names prefixed with "centroid\_".

Note: due to the merge required within this function, the output needs to be reassigned unlike some other spatsoc functions like fusion\_id and group\_pts.

A message is returned when centroid columns are already exists in the input edges, because they will be overwritten.

### See Also

```
fusion_id edge_dist group_pts
```
Other Centroid functions: [centroid\\_dyad\(](#page-5-1)), [centroid\\_group\(](#page-10-1))

```
# Load data.table
library(data.table)
# Read example data
DT <- fread(system.file("extdata", "DT.csv", package = "spatsoc"))
# Cast the character column to POSIXct
DT[, datetime := as.POSIXct(datetime, tz = 'UTC')]
# Temporal grouping
group_times(DT, datetime = 'datetime', threshold = '20 minutes')
# Edge list generation
edges <- edge_dist(
   DT,
   threshold = 100,
    id = 'ID',coords = c('X', 'Y'),timegroup = 'timegroup',
    returnDist = TRUE,
    fillNA = FALSE
  )
# Generate dyad id
dyad_id(edges, id1 = 'ID1', id2 = 'ID2')# Generate fusion id
fusion_id(edges, threshold = 100)
# Calculate fusion centroid
centroids <- centroid_fusion(
  edges,
  DT,
  id = 'ID',coords = c('X', 'Y'),
```
<span id="page-10-0"></span>centroid\_group 11

```
timegroup = 'timegroup', na.rm = TRUE
)
print(centroids)
```
<span id="page-10-1"></span>centroid\_group *Group centroid*

#### Description

centroid\_group calculates the centroid (mean location) of all individuals in each spatiotemporal group identified by group\_pts. The function accepts a data.table with relocation data appended with a group column from group\_pts. Relocation data should be in two columns representing the X and Y coordinates.

## Usage

centroid\_group(DT = NULL, coords = NULL, group = "group", na.rm = FALSE)

## Arguments

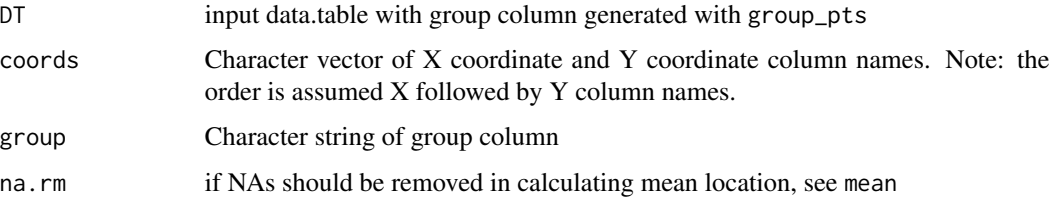

## Details

The DT must be a data.table. If your data is a data.frame, you can convert it by reference using [data.table::setDT](#page-0-0) or by reassigning using [data.table::data.table](#page-0-0).

The coords and group arguments expect the names of a column in DT which correspond to the X and Y coordinates and group columns. The na.rm argument is passed to the mean function to control if NA values are removed before calculation.

## Value

centroid\_group returns the input DT appended with centroid columns for the X and Y coordinate columns.

These columns represents the centroid coordinate columns. The naming of these columns will correspond to the provided coordinate column names prefixed with "centroid\_".

A message is returned when centroid columns are already exists in the input DT, because they will be overwritten.

# See Also

[group\\_pts](#page-35-1)

Other Centroid functions: [centroid\\_dyad\(](#page-5-1)), [centroid\\_fusion\(](#page-7-1))

## Examples

```
# Load data.table
library(data.table)
# Read example data
DT <- fread(system.file("extdata", "DT.csv", package = "spatsoc"))
# Cast the character column to POSIXct
DT[, datetime := as.POSIXct(datetime, tz = 'UTC')]
# Temporal grouping
group_times(DT, datetime = 'datetime', threshold = '20 minutes')
# Spatial grouping with timegroup
group_pts(DT, threshold = 5, id = 'ID',
         coords = c('X', 'Y'), timegroup = 'timegroup')
# Calculate group centroid
centroid_group(DT, coords = c('X', 'Y'), group = 'group', na.rm = TRUE)
```
<span id="page-11-1"></span>direction\_group *Group mean direction*

# Description

direction\_group calculates the mean direction of all individuals in each spatiotemporal group identified by group\_pts. The function accepts a data.table with relocation data appended with a direction column from direction\_step and a group column from group\_pts.

#### Usage

```
direction_group(DT, direction = "direction", group = "group")
```
#### Arguments

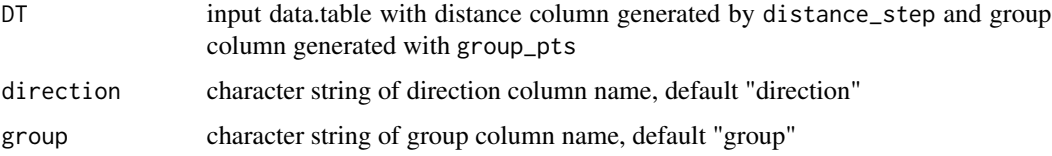

<span id="page-11-0"></span>

# <span id="page-12-0"></span>direction\_group 13

#### Details

The DT must be a data. table. If your data is a data. frame, you can convert it by reference using [data.table::setDT](#page-0-0) or by reassigning using [data.table::data.table](#page-0-0).

The direction and group arguments expect the names of columns in DT which correspond to the direction and group columns. The direction column is expected in units of radians and the mean calculated with [CircStats::circ.mean\(\)](#page-0-0).

## Value

direction\_group returns the input DT appended with a group\_direction column representing the mean direction of all individuals in each spatiotemporal group.

The mean direction is calculated using [CircStats::circ.mean\(\)](#page-0-0) which expects units of radians.

A message is returned when the group\_direction columns already exists in the input DT, because it will be overwritten.

## References

See example of using mean group direction:

- <https://doi.org/10.1098/rsos.170148>
- <https://doi.org/10.1098/rsos.201128>
- <https://doi.org/10.1016/j.beproc.2018.01.013>

#### See Also

[direction\\_step](#page-14-1), [group\\_pts](#page-35-1), [CircStats::circ.mean\(\)](#page-0-0)

Other Direction functions: [direction\\_polarization\(](#page-13-1)), [direction\\_step\(](#page-14-1))

## Examples

# Load data.table

```
library(data.table)
# Read example data
DT <- fread(system.file("extdata", "DT.csv", package = "spatsoc"))
# Cast the character column to POSIXct
DT[, datetime := as.POSIXct(datetime, tz = 'UTC')]
# Temporal grouping
group_times(DT, datetime = 'datetime', threshold = '20 minutes')
# Spatial grouping with timegroup
group_pts(DT, threshold = 50, id = 'ID',
          coords = c('X', 'Y'), timegroup = 'timegroup')
# Calculate direction at each step
```

```
DT = DT,
 id = 'ID',coords = c('X', 'Y'),projection = 32736
)
# Calculate group direction
direction_group(DT)
```
<span id="page-13-1"></span>direction\_polarization *Polarization*

# Description

direction\_polarization calculates the polarization of individual directions in each spatiotemporal group identified by group\_pts. The function expects a data.table with relocation data appended with a direction column from direction\_step and a group column from group\_pts.

#### Usage

```
direction_polarization(DT, direction = "direction", group = "group")
```
## **Arguments**

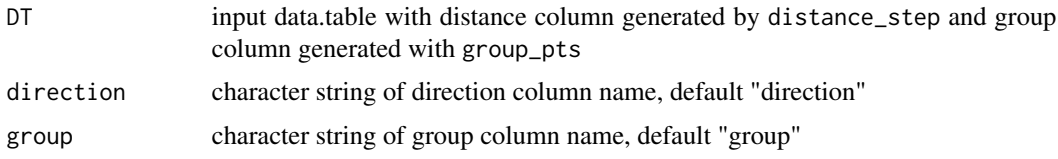

# **Details**

The DT must be a data.table. If your data is a data.frame, you can convert it by reference using [data.table::setDT](#page-0-0) or by reassigning using [data.table::data.table](#page-0-0).

The direction and group arguments expect the names of columns in DT which correspond to the direction and group columns. The direction column is expected in units of radians and the polarization is calculated with [CircStats::r.test\(\)](#page-0-0).

# Value

direction\_polarization returns the input DT appended with a polarization column representing the direction polarization of all individuals in each spatiotemporal group.

The direction polarization is calculated using [CircStats::r.test\(\)](#page-0-0) which expects units of radians.

A message is returned when the polarization columns already exists in the input DT, because it will be overwritten.

<span id="page-13-0"></span>

# <span id="page-14-0"></span>direction\_step 15

# References

See example of using polarization:

- <https://doi.org/10.1016/j.cub.2017.08.004>
- <10.1371/journal.pcbi.1009437>
- <https://doi.org/10.7554/eLife.19505>

# See Also

```
direction_step, group_pts, CircStats::r.test()
```
Other Direction functions: [direction\\_group\(](#page-11-1)), [direction\\_step\(](#page-14-1))

# Examples

```
# Load data.table
library(data.table)
# Read example data
DT <- fread(system.file("extdata", "DT.csv", package = "spatsoc"))
# Cast the character column to POSIXct
DT[, datetime := as.POSIXct(datetime, tz = 'UTC')]
# Temporal grouping
group_times(DT, datetime = 'datetime', threshold = '20 minutes')
# Spatial grouping with timegroup
group\_pts(DT, threshold = 50, id = 'ID',coords = c('X', 'Y'), timegroup = 'timegroup')# Calculate direction at each step
direction_step(
 DT = DT,
  id = 'ID',coords = c('X', 'Y'),projection = 32736
\lambda# Calculate polarization
direction_polarization(DT)
```
#### <span id="page-14-1"></span>direction\_step *Calculate direction at each step*

## **Description**

direction\_step calculates the direction of movement steps in radians. The function accepts a data.table with relocation data and individual identifiers. Relocation data should be in two columns representing the X and Y coordinates. Note the order of rows is not modified by this function and therefore users must be cautious to set it explicitly. See example for one approach to setting order of rows using a datetime field.

## Usage

```
direction_step(
 DT = NULL,id = NULL.
  coords = NULL,
 projection = NULL,
  splitBy = NULL
)
```
## Arguments

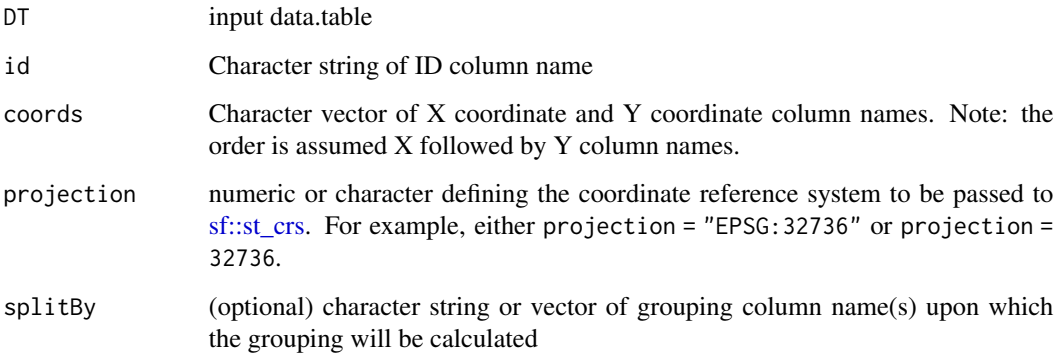

# Details

The DT must be a data.table. If your data is a data.frame, you can convert it by reference using [data.table::setDT](#page-0-0) or by reassigning using [data.table::data.table](#page-0-0).

The id, coords, and optional splitBy arguments expect the names of a column in DT which correspond to the individual identifier, X and Y coordinates, and additional grouping columns.

The projection argument expects a character string or numeric defining the coordinate reference system to be passed to [sf::st\\_crs.](#page-0-0) For example, for UTM zone 36S (EPSG 32736), the projection argument is projection = "EPSG:32736" or projection = 32736. See [https://spatialreference](https://spatialreference.org). [org](https://spatialreference.org) for #' a list of EPSG codes.

The splitBy argument offers further control over grouping. If within your DT, you have distinct sampling periods for each individual, you can provide the column name(s) which identify them to splitBy. The direction calculation by direction\_step will only consider rows within each id and splitBy subgroup.

<span id="page-15-0"></span>

## <span id="page-16-0"></span>Value

direction\_step returns the input DT appended with a direction column with units set to radians using the units package.

This column represents the azimuth between the sequence of points for each individual computed using lwgeom::st\_geod\_azimuth. Note, the order of points is not modified by this function and therefore it is crucial the user sets the order of rows to their specific question before using direction\_step. In addition, the direction column will include an NA value for the last point in each sequence of points since there is no future point to calculate a direction to.

A message is returned when a direction column are already exists in the input DT, because it will be overwritten.

## See Also

[amt::direction\\_abs\(\)](#page-0-0), [geosphere::bearing\(\)](#page-0-0) Other Direction functions: [direction\\_group\(](#page-11-1)), [direction\\_polarization\(](#page-13-1))

#### Examples

```
# Load data.table
library(data.table)
# Read example data
DT <- fread(system.file("extdata", "DT.csv", package = "spatsoc"))
# Cast the character column to POSIXct
DT[, datetime := as.POSIXct(datetime, tz = 'UTC')]
# Set order using data.table::setorder
setorder(DT, datetime)
# Calculate direction
direction_step(
 DT = DT,
 id = 'ID'.coords = c('X', 'Y'),projection = 32736
\lambda
```
<span id="page-16-1"></span>direction\_to\_centroid *Direction to group centroid*

## Description

direction\_to\_centroid calculates the direction of each relocation to the centroid of the spatiotemporal group identified by group\_pts. The function accepts a data.table with relocation data appended with a group column from group\_pts and centroid columns from centroid\_group. Relocation data should be in planar coordinates provided in two columns representing the X and Y coordinates.

#### <span id="page-17-0"></span>Usage

direction\_to\_centroid(DT = NULL, coords = NULL)

## Arguments

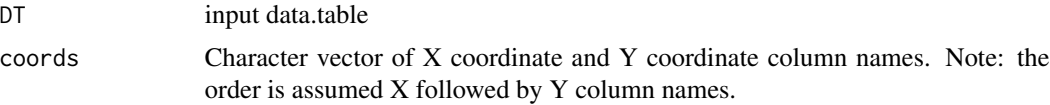

# Details

The DT must be a data.table. If your data is a data.frame, you can convert it by reference using [data.table::setDT](#page-0-0) or by reassigning using [data.table::data.table](#page-0-0).

This function expects a group column present generated with the group\_pts function and centroid coordinate columns generated with the centroid\_group function. The coords and group arguments expect the names of columns in DT which correspond to the X and Y coordinates and group columns.

# Value

direction\_to\_centroid returns the input DT appended with a direction\_centroid column indicating the direction to group centroid in radians. The direction is measured in radians in the range of 0 to 2  $*$  pi from the positive x-axis.

A message is returned when direction\_centroid column already exist in the input DT, because they will be overwritten.

## References

See example of using direction to group centroid:

• <https://doi.org/10.1016/j.cub.2017.08.004>

#### See Also

[centroid\\_group,](#page-10-1) [group\\_pts](#page-35-1)

Other Distance functions: [distance\\_to\\_centroid\(](#page-18-1))

```
# Load data.table
library(data.table)
```

```
# Read example data
DT <- fread(system.file("extdata", "DT.csv", package = "spatsoc"))
# Cast the character column to POSIXct
```

```
DT[, datetime := as.POSIXct(datetime, tz = 'UTC')]
```
# <span id="page-18-0"></span>distance\_to\_centroid 19

```
# Temporal grouping
group_times(DT, datetime = 'datetime', threshold = '20 minutes')
# Spatial grouping with timegroup
group_pts(DT, threshold = 5, id = 'ID',
         coords = c('X', 'Y'), timegroup = 'timegroup')
# Calculate group centroid
centroid_group(DT, coords = c('X', 'Y'), group = 'group', na.rm = TRUE)
# Calculate direction to group centroid
direction_to_centroid(DT, coords = c('X', 'Y'))
```
<span id="page-18-1"></span>distance\_to\_centroid *Distance to group centroid*

# Description

distance\_to\_centroid calculates the distance of each relocation to the centroid of the spatiotemporal group identified by group\_pts. The function accepts a data.table with relocation data appended with a group column from group\_pts and centroid columns from centroid\_group. Relocation data should be in planar coordinates provided in two columns representing the X and Y coordinates.

# Usage

```
distance_to_centroid(
 DT = NULL,
 coords = NULL,
 group = "group",return_rank = FALSE,
  ties.method = NULL
\lambda
```
# Arguments

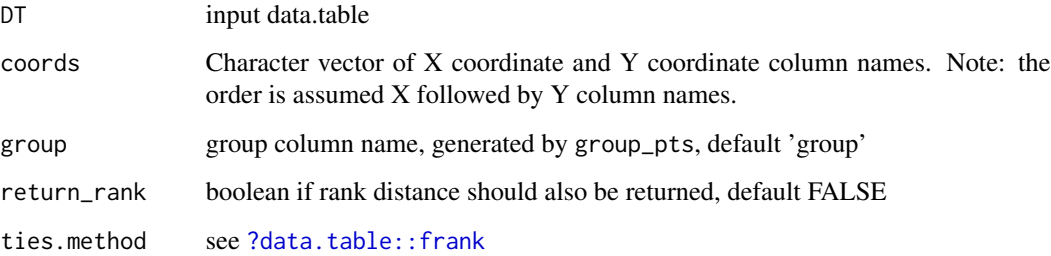

## Details

The DT must be a data.table. If your data is a data.frame, you can convert it by reference using [data.table::setDT](#page-0-0) or by reassigning using [data.table::data.table](#page-0-0).

This function expects a group column present generated with the group\_pts function and centroid coordinate columns generated with the centroid\_group function. The coords and group arguments expect the names of columns in DT which correspond to the X and Y coordinates and group columns. The return\_rank argument controls if the rank of each individual's distance to the group centroid is also returned. The ties.method argument is passed to data.table::frank, see details at [?data.table::frank](#page-0-0).

# Value

distance\_to\_centroid returns the input DT appended with a distance\_centroid column indicating the distance to group centroid and, optionally, a rank\_distance\_centroid column indicating the within group rank distance to group centroid (if return\_rank = TRUE).

A message is returned when distance\_centroid and optional rank\_distance\_centroid columns already exist in the input DT, because they will be overwritten.

## References

See examples of using distance to group centroid:

- <https://doi.org/10.1016/j.anbehav.2021.08.004>
- <https://doi.org/10.1111/eth.12336>
- <https://doi.org/10.1007/s13364-018-0400-2>

## See Also

[centroid\\_group,](#page-10-1) [group\\_pts](#page-35-1)

Other Distance functions: [direction\\_to\\_centroid\(](#page-16-1))

```
# Load data.table
library(data.table)
# Read example data
DT <- fread(system.file("extdata", "DT.csv", package = "spatsoc"))
# Cast the character column to POSIXct
DT[, datetime := as.POSIXct(datetime, tz = 'UTC')]
# Temporal grouping
group_times(DT, datetime = 'datetime', threshold = '20 minutes')
# Spatial grouping with timegroup
group_pts(DT, threshold = 5, id = 'ID',
          \text{const} = c('X', 'Y'), \text{ timegroup} = 'timegroup')
```
<span id="page-19-0"></span>

```
# Calculate group centroid
centroid_group(DT, coords = c('X', 'Y'), group = 'group', na.rm = TRUE)
# Calculate distance to group centroid
distance_to_centroid(
  DT,
  coords = c('X', 'Y'),group = 'group',
  return_rank = TRUE
\mathcal{L}
```
# DT *Movement of 10 "Newfoundland Bog Cows"*

# Description

A dataset containing the GPS relocations of 10 individuals in winter 2016-2017.

## Format

A data.table with 14297 rows and 5 variables:

ID individual identifier

X X coordinate of the relocation (UTM 36N)

Y Y coordinate of the relocation (UTM 36N)

datetime character string representing the date time

population sub population within the individuals

```
# Load data.table
library(data.table)
```

```
# Read example data
DT <- fread(system.file("extdata", "DT.csv", package = "spatsoc"))
```
<span id="page-21-1"></span><span id="page-21-0"></span>dyad\_id *Dyad ID*

## Description

Generate a dyad ID for edge list generated by [edge\\_nn](#page-24-1) or [edge\\_dist](#page-22-1).

# Usage

 $dyad_id(DT = NULL, id1 = NULL, id2 = NULL)$ 

# Arguments

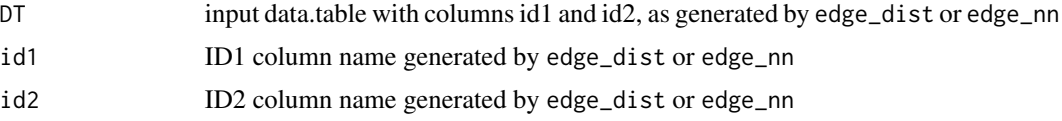

# Details

An undirected edge identifier between, for example individuals A and B will be A-B (and reverse B and A will be A-B). Internally sorts and pastes id columns.

More details in the edge and dyad vignette (in progress).

## Value

dyad\_id returns the input data.table with appended "dyadID" column

```
# Load data.table
library(data.table)
# Read example data
DT <- fread(system.file("extdata", "DT.csv", package = "spatsoc"))
# Cast the character column to POSIXct
DT[, datetime := as.POSIXct(datetime, tz = 'UTC')]
# Temporal grouping
group_times(DT, datetime = 'datetime', threshold = '20 minutes')
# Edge list generation
edges <- edge_dist(
   DT,
    threshold = 100,
    id = 'ID',coords = c('X', 'Y'),
```
#### <span id="page-22-0"></span>edge\_dist 23

```
timegroup = 'timegroup',
   returnDist = TRUE,
    fillNA = TRUE
 )
# Generate dyad IDs
dyad_id(edges, 'ID1', 'ID2')
```
## <span id="page-22-1"></span>edge\_dist *Distance based edge lists*

## Description

edge\_dist returns edge lists defined by a spatial distance within the user defined threshold. The function expects a data.table with relocation data, individual identifiers and a threshold argument. The threshold argument is used to specify the criteria for distance between points which defines a group. Relocation data should be in two columns representing the X and Y coordinates.

## Usage

```
edge_dist(
 DT = NULL,threshold,
  id = NULL,coords = NULL,
  timegroup,
  splitBy = NULL,
  returnDist = FALSE,
  fillNA = TRUE
)
```
# Arguments

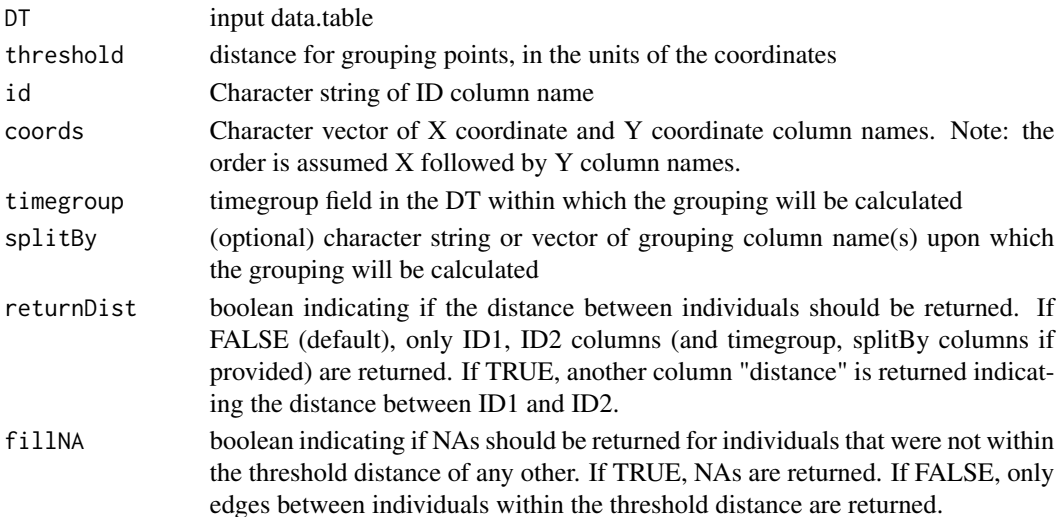

## <span id="page-23-0"></span>Details

The DT must be a data.table. If your data is a data.frame, you can convert it by reference using [data.table::setDT](#page-0-0).

The id, coords timegroup (and optional splitBy) arguments expect the names of a column in DT which correspond to the individual identifier, X and Y coordinates, timegroup (generated by group\_times) and additional grouping columns.

If provided, the threshold must be provided in the units of the coordinates and must be larger than 0. If the threshold is NULL, the distance to all other individuals will be returned. The coordinates must be planar coordinates (e.g.: UTM). In the case of UTM, a threshold  $=$  50 would indicate a 50m distance threshold.

The timegroup argument is required to define the temporal groups within which edges are calculated. The intended framework is to group rows temporally with [group\\_times](#page-37-1) then spatially with edge\_dist. If you have already calculated temporal groups without [group\\_times](#page-37-1), you can pass this column to the timegroup argument. Note that the expectation is that each individual will be observed only once per timegroup. Caution that accidentally including huge numbers of rows within timegroups can overload your machine since all pairwise distances are calculated within each timegroup.

The splitBy argument offers further control over grouping. If within your DT, you have multiple populations, subgroups or other distinct parts, you can provide the name of the column which identifies them to splitBy. edge\_dist will only consider rows within each splitBy subgroup.

## Value

edge\_dist returns a data.table with columns ID1, ID2, timegroup (if supplied) and any columns provided in splitBy. If 'returnDist' is TRUE, column 'distance' is returned indicating the distance between ID1 and ID2.

The ID1 and ID2 columns represent the edges defined by the spatial (and temporal with group\_times) thresholds.

## See Also

Other Edge-list generation: [edge\\_nn\(](#page-24-1))

```
# Load data.table
library(data.table)
```

```
# Read example data
DT <- fread(system.file("extdata", "DT.csv", package = "spatsoc"))
# Cast the character column to POSIXct
DT[, datetime := as.POSIXct(datetime, tz = 'UTC')]
# Temporal grouping
```

```
group_times(DT, datetime = 'datetime', threshold = '20 minutes')
```
<span id="page-24-0"></span>edge\_nn 25

```
# Edge list generation
edges <- edge_dist(
   DT,
    threshold = 100,
    id = 'ID',coords = c('X', 'Y'),timegroup = 'timegroup',
   returnDist = TRUE,
    fillNA = TRUE
 \mathcal{L}
```
<span id="page-24-1"></span>edge\_nn *Nearest neighbour based edge lists*

# Description

edge\_nn returns edge lists defined by the nearest neighbour. The function expects a data.table with relocation data, individual identifiers and a threshold argument. The threshold argument is used to specify the criteria for distance between points which defines a group. Relocation data should be in two columns representing the X and Y coordinates.

# Usage

```
edge_nn(
  DT = NULL,id = NULL,coords = NULL,
  timegroup,
  splitBy = NULL,
  threshold = NULL,
  returnDist = FALSE
\mathcal{L}
```
# Arguments

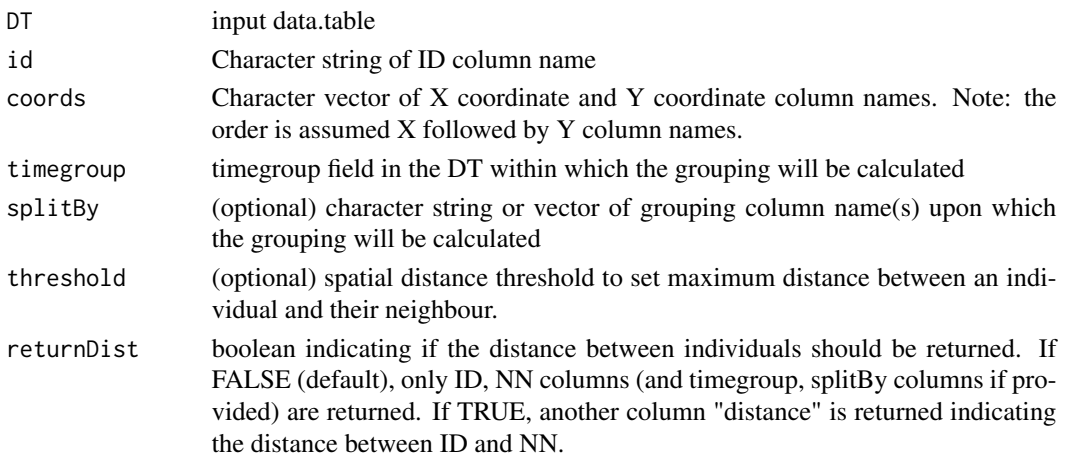

#### <span id="page-25-0"></span>Details

The DT must be a data.table. If your data is a data.frame, you can convert it by reference using [data.table::setDT](#page-0-0).

The id, coords, timegroup (and optional splitBy) arguments expect the names of a column in DT which correspond to the individual identifier, X and Y coordinates, timegroup (generated by group\_times) and additional grouping columns.

The threshold must be provided in the units of the coordinates. The threshold must be larger than 0. The coordinates must be planar coordinates (e.g.: UTM). In the case of UTM, a threshold = 50 would indicate a 50m distance threshold.

The timegroup argument is required to define the temporal groups within which edge nearest neighbours are calculated. The intended framework is to group rows temporally with [group\\_times](#page-37-1) then spatially with edge\_nn. If you have already calculated temporal groups without [group\\_times](#page-37-1), you can pass this column to the timegroup argument. Note that the expectation is that each individual will be observed only once per timegroup. Caution that accidentally including huge numbers of rows within timegroups can overload your machine since all pairwise distances are calculated within each timegroup.

The splitBy argument offers further control over grouping. If within your DT, you have multiple populations, subgroups or other distinct parts, you can provide the name of the column which identifies them to splitBy. edge\_nn will only consider rows within each splitBy subgroup.

#### Value

edge\_nn returns a data.table with three columns: timegroup, ID and NN. If 'returnDist' is TRUE, column 'distance' is returned indicating the distance between ID and NN.

The ID and NN columns represent the edges defined by the nearest neighbours (and temporal thresholds with group\_times).

If an individual was alone in a timegroup or splitBy, or did not have any neighbours within the threshold distance, they are assigned NA for nearest neighbour.

## See Also

Other Edge-list generation: [edge\\_dist\(](#page-22-1))

```
# Load data.table
library(data.table)
```

```
# Read example data
DT <- fread(system.file("extdata", "DT.csv", package = "spatsoc"))
```

```
# Select only individuals A, B, C for this example
DT <- DT[ID %in% c('A', 'B', 'C')]
```

```
# Cast the character column to POSIXct
DT[, datetime := as.POSIXct(datetime, tz = 'UTC')]
```
#### <span id="page-26-0"></span>fusion\_id 27

```
# Temporal grouping
group_times(DT, datetime = 'datetime', threshold = '20 minutes')
# Edge list generation
edges \leq edge_nn(DT, id = 'ID', coords = c('X', 'Y'),
       timegroup = 'timegroup')
# Edge list generation using maximum distance threshold
edges \leq edge_nn(DT, id = 'ID', coords = c('X', 'Y'),
        timegroup = 'timegroup', threshold = 100)
# Edge list generation, returning distance between nearest neighbours
edge_nn(DT, id = 'ID', \text{coords} = c('X', 'Y'),timegroup = 'timegroup', threshold = 100,
        returnDist = TRUE)
```
<span id="page-26-1"></span>fusion\_id *Fission-fusion events*

## Description

fusion\_id identifies fusion events in distance based edge lists. The function accepts a distance based edge list generated by edge\_dist, a threshold argument and arguments controlling how fusion events are defined.

# Usage

```
fusion_id(
  edges = NULL,
  threshold = 50,
  n_min_length = 0,
  n_{max\_missing} = 0,
  allow_split = FALSE
\lambda
```
# Arguments

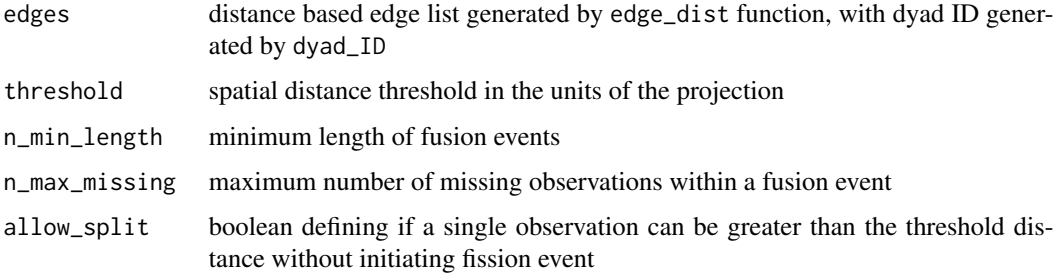

# <span id="page-27-0"></span>Details

The edges must be a data.table returned by the edge\_dist function. In addition, fusion\_id requires a dyad ID set on the edge list generated by dyad\_id. If your data is a data.frame, you can convert it by reference using [data.table::setDT](#page-0-0).

The threshold must be provided in the units of the coordinates. The threshold must be larger than 0. The coordinates must be planar coordinates (e.g.: UTM). In the case of UTM, a threshold = 50 would indicate a 50 m distance threshold.

The n\_min\_length argument defines the minimum number of successive fixes that are required to establish a fusion event. The n\_max\_missing argument defines the the maximum number of allowable missing observations for the dyad within a fusion event. The allow\_split argument defines if a single observation can be greater than the threshold distance without initiating fission event.

#### Value

fusion\_id returns the input edges appended with a fusionID column.

This column represents the fusion event id. As with spatsoc's grouping functions, the actual value of fusionID is arbitrary and represents the identity of a given fusion event. If the data was reordered, the fusionID may change, but the membership of each fusion event would not.

A message is returned when a column named fusionID already exists in the input edges, because it will be overwritten.

## References

See examples of identifying fission-fusion events with spatiotemporal data:

- <https://doi.org/10.1111/ele.12457>
- <https://doi.org/10.1016/j.anbehav.2018.03.014>
- <https://doi.org/10.1890/08-0345.1>

## See Also

[edge\\_dist](#page-22-1)

```
# Load data.table
library(data.table)
```

```
# Read example data
DT <- fread(system.file("extdata", "DT.csv", package = "spatsoc"))
# Cast the character column to POSIXct
DT[, datetime := as.POSIXct(datetime, tz = 'UTC')]
# Temporal grouping
group_times(DT, datetime = 'datetime', threshold = '20 minutes')
```

```
# Edge list generation
edges <- edge_dist(
   DT,
    threshold = 100,
    id = 'ID',coords = c('X', 'Y'),timegroup = 'timegroup',
   returnDist = TRUE,
    fillNA = TRUE
 )
dyad_id(edges, 'ID1', 'ID2')
fusion_id(
 edges = edges,
 threshold = 100,
 n_min_length = 1,
 n_max_missing = 0,
 allow_split = FALSE
 \mathcal{L}
```
<span id="page-28-1"></span>get\_gbi *Generate group by individual matrix*

#### Description

get\_gbi generates a group by individual matrix. The function expects a data.table with individual identifiers and a group column. The group by individual matrix can then be used to build a network using [asnipe::get\\_network](#page-0-0).

# Usage

get\_gbi(DT = NULL, group = "group", id = NULL)

# Arguments

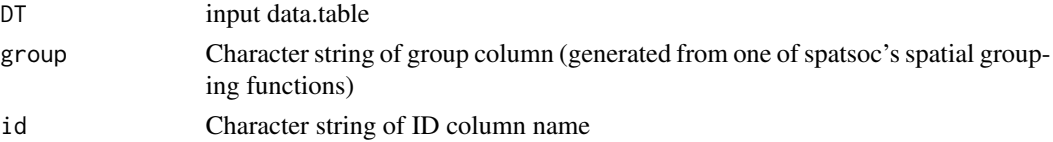

## Details

The DT must be a data.table. If your data is a data.frame, you can convert it by reference using [data.table::setDT](#page-0-0).

The group argument expects the name of a column which corresponds to an integer group identifier (generated by [spatsoc](#page-0-0)'s grouping functions).

The id argument expects the name of a column which corresponds to the individual identifier.

## Value

get\_gbi returns a group by individual matrix (columns represent individuals and rows represent groups).

Note that get\_gbi is identical in function for turning the outputs of spatsoc into social networks as [asnipe::get\\_group\\_by\\_individual](#page-0-0) but is more efficient thanks to [data.table::dcast](#page-0-0).

# See Also

[group\\_pts](#page-35-1) [group\\_lines](#page-29-1) [group\\_polys](#page-32-1)

Other Social network tools: [randomizations\(](#page-38-1))

# Examples

```
# Load data.table
library(data.table)
# Read example data
DT <- fread(system.file("extdata", "DT.csv", package = "spatsoc"))
# Cast the character column to POSIXct
DT[, datetime := as.POSIXct(datetime, tz = 'UTC')]
DT[, yr := year(datetime)]
# EPSG code for example data
utm <- 'EPSG:32736'
group_polys(DT, area = FALSE, hrType = 'mcp',
            hrParams = list(percent = 95),
            projection = utm, id = 'ID', coords = c('X', 'Y'),splitBy = 'yr')
gbiMtrx \leq get_gbi(DT = DT, group = 'group', id = 'ID')
```
<span id="page-29-1"></span>group\_lines *Group Lines*

#### Description

group\_lines groups rows into spatial groups by generating LINESTRINGs and grouping based on spatial intersection. The function expects a data.table with relocation data, individual identifiers and a distance threshold. The relocation data is transformed into sf LINESTRINGs using [build\\_lines](#page-1-1) and intersecting LINESTRINGs are grouped. The threshold argument is used to specify the distance criteria for grouping. Relocation data should be in two columns representing the X and Y coordinates.

<span id="page-29-0"></span>

<span id="page-30-0"></span>group\_lines 31

# Usage

```
group_lines(
 DT = NULL,threshold = NULL,
  projection = NULL,
  id = NULL,coords = NULL,
  timegroup = NULL,
  sortBy = NULL,splitBy = NULL,
  sfLines = NULL
\mathcal{L}
```
# Arguments

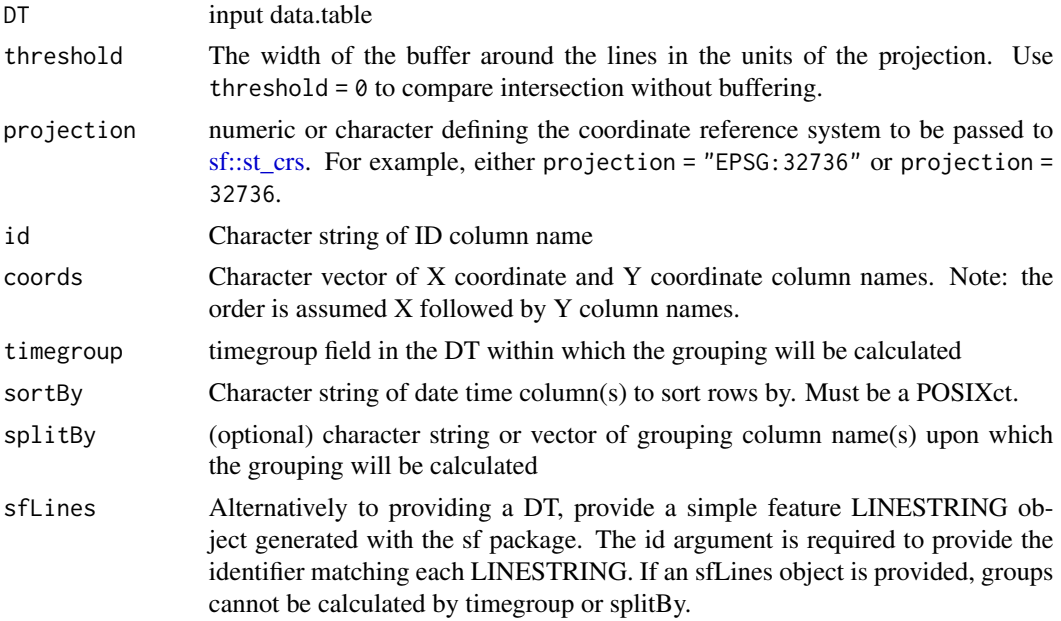

# Details

# R-spatial evolution:

Please note, spatsoc has followed updates from R spatial, GDAL and PROJ for handling projections, see more at <https://r-spatial.org/r/2020/03/17/wkt.html>.

In addition, group\_lines (and [build\\_lines\)](#page-1-1) previously used [sp::SpatialLines,](#page-0-0) rgeos::gIntersects, rgeos::gBuffer but have been updated to use [sf::st\\_as\\_sf,](#page-0-0) [sf::st\\_linestring,](#page-0-0) [sf::st\\_intersects,](#page-0-0) and [sf::st\\_buffer](#page-0-0) according to the R-spatial evolution, see more at [https://r-spatial.org/r/2022/](https://r-spatial.org/r/2022/04/12/evolution.html) [04/12/evolution.html](https://r-spatial.org/r/2022/04/12/evolution.html).

# Notes on arguments:

The DT must be a data.table. If your data is a data.frame, you can convert it by reference using [data.table::setDT.](#page-0-0)

The id, coords, sortBy (and optional timegroup and splitBy) arguments expect the names of respective columns in DT which correspond to the individual identifier, X and Y coordinates, sorting, timegroup (generated by group times) and additional grouping columns.

The projection argument expects a numeric or character defining the coordinate reference system. For example, for UTM zone 36N (EPSG 32736), the projection argument is either projection = 'EPSG:32736' or projection = 32736. See details in [sf::st\\_crs\(\)](#page-0-0) and [https://spatialref](https://spatialreference.org)erence. [org](https://spatialreference.org) for a list of EPSG codes.

The sortBy argument is used to order the input DT when creating sf LINESTRINGs. It must a column in the input DT of type POSIXct to ensure the rows are sorted by date time.

The threshold must be provided in the units of the coordinates. The threshold can be equal to 0 if strict overlap is intended, otherwise it should be some value greater than 0. The coordinates must be planar coordinates (e.g.: UTM). In the case of UTM, a threshold = 50 would indicate a 50m distance threshold.

The timegroup argument is optional, but recommended to pair with group times. The intended framework is to group rows temporally with [group\\_times](#page-37-1) then spatially with [group\\_lines](#page-29-1) (or group pts, group polys). With group lines, pick a relevant group times threshold such as '1 day' or '7 days' which is informed by your study species, system or question.

The splitBy argument offers further control building LINESTRINGs. If in your input DT, you have multiple temporal groups (e.g.: years) for example, you can provide the name of the column which identifies them and build LINESTRINGs for each individual in each year. The grouping performed by [group\\_lines](#page-29-1) will only consider rows within each splitBy subgroup.

#### Value

group\_lines returns the input DT appended with a "group" column.

This column represents the spatial (and if timegroup was provided - spatiotemporal) group calculated by intersecting lines. As with the other grouping functions, the actual value of group is arbitrary and represents the identity of a given group where 1 or more individuals are assigned to a group. If the data was reordered, the group may change, but the contents of each group would not.

A message is returned when a column named "group" already exists in the input DT, because it will be overwritten.

#### See Also

[build\\_lines](#page-1-1) [group\\_times](#page-37-1)

Other Spatial grouping: [group\\_polys\(](#page-32-1)), [group\\_pts\(](#page-35-1))

```
# Load data.table
library(data.table)
# Read example data
DT <- fread(system.file("extdata", "DT.csv", package = "spatsoc"))
# Subset only individuals A, B, and C
DT <- DT[ID %in% c('A', 'B', 'C')]
```
<span id="page-31-0"></span>

```
# Cast the character column to POSIXct
DT[, datetime := as.POSIXct(datetime, tz = 'UTC')]
# EPSG code for example data
utm <- 32736
group_lines(DT, threshold = 50, projection = utm, sortBy = 'datetime',
            id = 'ID', \text{coords} = c('X', 'Y'))## Daily movement tracks
# Temporal grouping
group_times(DT, datetime = 'datetime', threshold = '1 day')
# Subset only first 50 days
DT <- DT[timegroup < 25]
# Spatial grouping
group_lines(DT, threshold = 50, projection = utm,
            id = 'ID', \text{coords} = c('X', 'Y'),timegroup = 'timegroup', sortBy = 'datetime')
## Daily movement tracks by population
group_lines(DT, threshold = 50, projection = utm,
            id = 'ID', \text{coords} = c('X', 'Y'),timegroup = 'timegroup', sortBy = 'datetime',
            splitBy = 'population')
```
<span id="page-32-1"></span>group\_polys *Group Polygons*

# Description

group\_polys groups rows into spatial groups by overlapping polygons (home ranges). The function expects a data.table with relocation data, individual identifiers and an area argument. The relocation data is transformed into home range POLYGONs using [build\\_polys\(\)](#page-3-1) with [adehabi](#page-0-0)[tatHR::mcp](#page-0-0) or [adehabitatHR::kernelUD.](#page-0-0) If the area argument is FALSE, group\_polys returns grouping calculated by spatial overlap. If the area argument is TRUE, group\_polys returns the area area and proportion of overlap. Relocation data should be in two columns representing the X and Y coordinates.

# Usage

```
group_polys(
 DT = NULL,
  area = NULL,hrType = NULL,
  hrParams = NULL,
  projection = NULL,
```

```
id = NULL,coords = NULL,
 splitBy = NULL,sfPolys = NULL
)
```
## **Arguments**

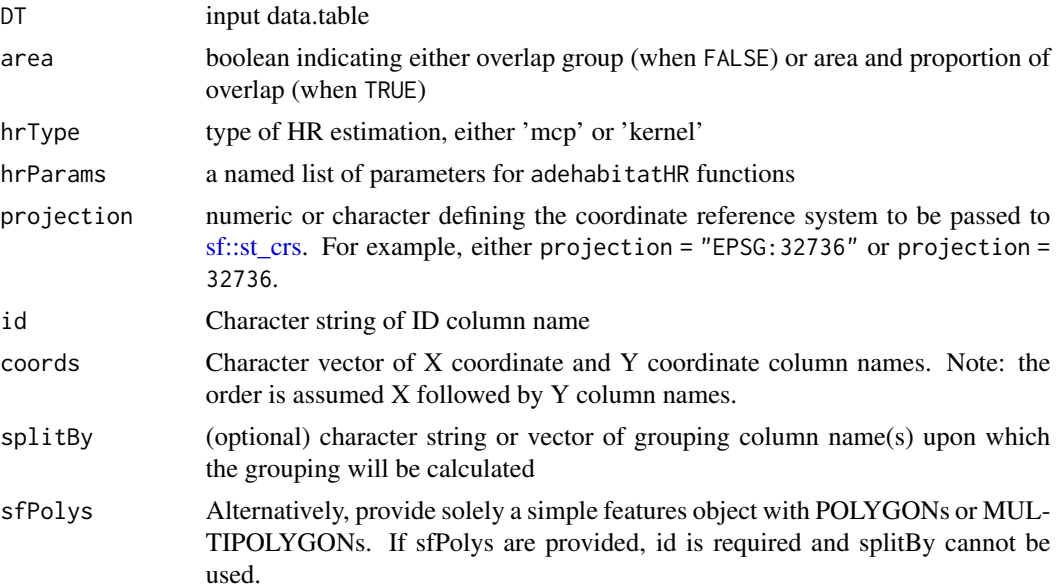

# Details

## R-spatial evolution:

Please note, spatsoc has followed updates from R spatial, GDAL and PROJ for handling projections, see more below and details at <https://r-spatial.org/r/2020/03/17/wkt.html>.

In addition, group\_polys previously used rgeos::gIntersection, rgeos::gIntersects and rgeos::gArea but has been updated to use [sf::st\\_intersects,](#page-0-0) [sf::st\\_intersection](#page-0-0) and [sf::st\\_area](#page-0-0) according to the Rspatial evolution, see more at <https://r-spatial.org/r/2022/04/12/evolution.html>.

## Notes on arguments:

The DT must be a data.table. If your data is a data.frame, you can convert it by reference using [data.table::setDT\(\)](#page-0-0).

The id, coords (and optional splitBy) arguments expect the names of respective columns in DT which correspond to the individual identifier, X and Y coordinates, and additional grouping columns.

The projection argument expects a character string or numeric defining the coordinate reference system to be passed to [sf::st\\_crs.](#page-0-0) For example, for UTM zone 36S (EPSG 32736), the projection argument is projection = "EPSG:32736" or projection = 32736. See [https://](https://spatialreference.org) [spatialreference.org](https://spatialreference.org) for a list of EPSG codes.

The hrType must be either one of "kernel" or "mcp". The hrParams must be a named list of arguments matching those of [adehabitatHR::kernelUD\(\)](#page-0-0) or [adehabitatHR::mcp\(\)](#page-0-0).

<span id="page-33-0"></span>

<span id="page-34-0"></span>The splitBy argument offers further control over grouping. If within your DT, you have multiple populations, subgroups or other distinct parts, you can provide the name of the column which identifies them to splitBy. The grouping performed by group\_polys will only consider rows within each splitBy subgroup.

# Value

When area is FALSE, group\_polys returns the input DT appended with a group column. As with the other grouping functions, the actual value of group is arbitrary and represents the identity of a given group where 1 or more individuals are assigned to a group. If the data was reordered, the group may change, but the contents of each group would not. When area is TRUE, group\_polys returns a proportional area overlap data.table. In this case, ID refers to the focal individual of which the total area is compared against the overlapping area of ID2.

If area is FALSE, a message is returned when a column named group already exists in the input DT, because it will be overwritten.

Along with changes to follow the R-spatial evolution, group\_polys also now returns area and proportion of overlap with units explicitly specified through the units package.

# See Also

```
build_polys() group_times()
```
Other Spatial grouping: [group\\_lines\(](#page-29-1)), [group\\_pts\(](#page-35-1))

```
# Load data.table
library(data.table)
# Read example data
DT <- fread(system.file("extdata", "DT.csv", package = "spatsoc"))
# Cast the character column to POSIXct
DT[, datetime := as.POSIXct(datetime, tz = 'UTC')]
# EPSG code for example data
utm <- 32736
group_polys(DT, area = FALSE, hrType = 'mcp',
            hrParams = list(percent = 95), projection = utm,
            id = 'ID', \text{coords} = c('X', 'Y'))areaDT \leq -gray\_polys(DT, area = TRUE, h_Ttype = 'mcp',hrParams = list(percent = 95), projection = utm,
                       id = 'ID', \text{coords} = c('X', 'Y'))print(areaDT)
```
<span id="page-35-1"></span><span id="page-35-0"></span>

#### Description

group\_pts groups rows into spatial groups. The function expects a data.table with relocation data, individual identifiers and a threshold argument. The threshold argument is used to specify the criteria for distance between points which defines a group. Relocation data should be in two columns representing the X and Y coordinates.

## Usage

```
group_pts(
 DT = NULL,
  threshold = NULL,
  id = NULL,coords = NULL,
  timegroup,
  splitBy = NULL
)
```
# Arguments

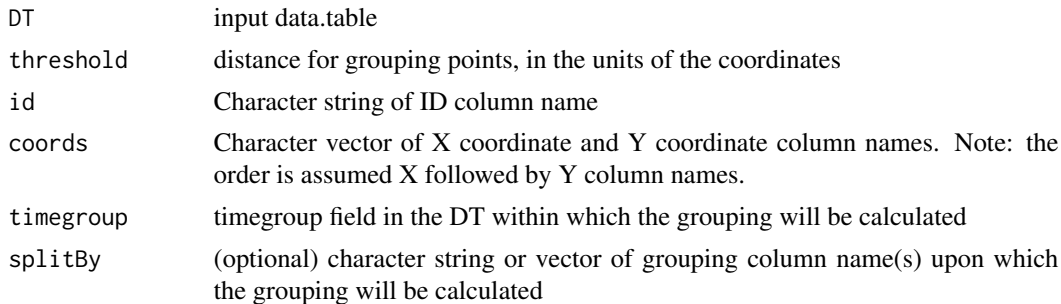

#### Details

The DT must be a data.table. If your data is a data.frame, you can convert it by reference using [data.table::setDT](#page-0-0) or by reassigning using [data.table::data.table](#page-0-0).

The id, coords, timegroup (and optional splitBy) arguments expect the names of a column in DT which correspond to the individual identifier, X and Y coordinates, timegroup (typically generated by group\_times) and additional grouping columns.

The threshold must be provided in the units of the coordinates. The threshold must be larger than 0. The coordinates must be planar coordinates (e.g.: UTM). In the case of UTM, a threshold = 50 would indicate a 50m distance threshold.

The timegroup argument is required to define the temporal groups within which spatial groups are calculated. The intended framework is to group rows temporally with [group\\_times](#page-37-1) then spatially with group\_pts (or [group\\_lines](#page-29-1), [group\\_polys](#page-32-1)). If you have already calculated temporal groups

#### <span id="page-36-0"></span>group\_pts 37

without [group\\_times](#page-37-1), you can pass this column to the timegroup argument. Note that the expectation is that each individual will be observed only once per timegroup. Caution that accidentally including huge numbers of rows within timegroups can overload your machine since all pairwise distances are calculated within each timegroup.

The splitBy argument offers further control over grouping. If within your DT, you have multiple populations, subgroups or other distinct parts, you can provide the name of the column which identifies them to splitBy. The grouping performed by group\_pts will only consider rows within each splitBy subgroup.

# Value

group\_pts returns the input DT appended with a group column.

This column represents the spatialtemporal group. As with the other grouping functions, the actual value of group is arbitrary and represents the identity of a given group where 1 or more individuals are assigned to a group. If the data was reordered, the group may change, but the contents of each group would not.

A message is returned when a column named group already exists in the input DT, because it will be overwritten.

# See Also

```
group_times
```
Other Spatial grouping: [group\\_lines\(](#page-29-1)), [group\\_polys\(](#page-32-1))

```
# Load data.table
library(data.table)
# Read example data
DT <- fread(system.file("extdata", "DT.csv", package = "spatsoc"))
# Select only individuals A, B, C for this example
DT <- DT[ID %in% c('A', 'B', 'C')]
# Cast the character column to POSIXct
DT[, datetime := as.POSIXct(datetime, tz = 'UTC')]
# Temporal grouping
group_times(DT, datetime = 'datetime', threshold = '20 minutes')
# Spatial grouping with timegroup
group\_pts(DT, threshold = 5, id = 'ID',coords = c('X', 'Y'), timegroup = 'timegroup')
# Spatial grouping with timegroup and splitBy on population
group_pts(DT, threshold = 5, id = 'ID', coords = c('X', 'Y'),timegroup = 'timegroup', splitBy = 'population')
```
<span id="page-37-1"></span><span id="page-37-0"></span>

#### Description

group\_times groups rows into time groups. The function expects date time formatted data and a threshold argument. The threshold argument is used to specify a time window within which rows are grouped.

#### Usage

group\_times(DT = NULL, datetime = NULL, threshold = NULL)

## Arguments

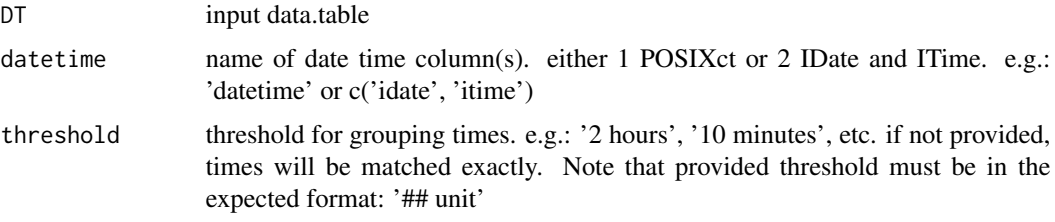

# Details

The DT must be a data.table. If your data is a data.frame, you can convert it by reference using [data.table::setDT](#page-0-0).

The datetime argument expects the name of a column in DT which is of type POSIXct or the name of two columns in DT which are of type IDate and ITime.

threshold must be provided in units of minutes, hours or days. The character string should start with an integer followed by a unit, separated by a space. It is interpreted in terms of 24 hours which poses the following limitations:

- minutes, hours and days cannot be fractional
- minutes must divide evenly into 60
- minutes must not exceed 60
- minutes, hours which are nearer to the next day, are grouped as such
- hours must divide evenly into 24
- multi-day blocks should divide into the range of days, else the blocks may not be the same length

In addition, the threshold is considered a fixed window throughout the time series and the rows are grouped to the nearest interval.

If threshold is NULL, rows are grouped using the datetime column directly.

# <span id="page-38-0"></span>randomizations 39

#### Value

group\_times returns the input DT appended with a timegroup column and additional temporal grouping columns to help investigate, troubleshoot and interpret the timegroup.

The actual value of timegroup is arbitrary and represents the identity of a given timegroup which 1 or more individuals are assigned to. If the data was reordered, the group may change, but the contents of each group would not.

The temporal grouping columns added depend on the threshold provided:

- threshold with unit minutes: "minutes" column added identifying the nearest minute group for each row.
- threshold with unit hours: "hours" column added identifying the nearest hour group for each row.
- threshold with unit days: "block" columns added identifying the multiday block for each row.

A message is returned when any of these columns already exist in the input DT, because they will be overwritten.

## See Also

[group\\_pts](#page-35-1) [group\\_lines](#page-29-1) [group\\_polys](#page-32-1)

```
# Load data.table
library(data.table)
# Read example data
DT <- fread(system.file("extdata", "DT.csv", package = "spatsoc"))
# Cast the character column to POSIXct
DT[, datetime := as.POSIXct(datetime, tz = 'UTC')]
group_times(DT, datetime = 'datetime', threshold = '5 minutes')
group_times(DT, datetime = 'datetime', threshold = '2 hours')
group_times(DT, datetime = 'datetime', threshold = '10 days')
```
## <span id="page-39-0"></span>Description

randomizations performs data-stream social network randomization. The function expects a data.table with relocation data, individual identifiers and a randomization type. The data.table is randomized either using step or daily between-individual methods, or within-individual daily trajectory method described by Spiegel et al. (2016).

# Usage

```
randomizations(
 DT = NULL.
  type = NULL,
  id = NULL,group = NULL,coords = NULL,
  datetime = NULL,
  splitBy = NULL,iterations = NULL
)
```
# Arguments

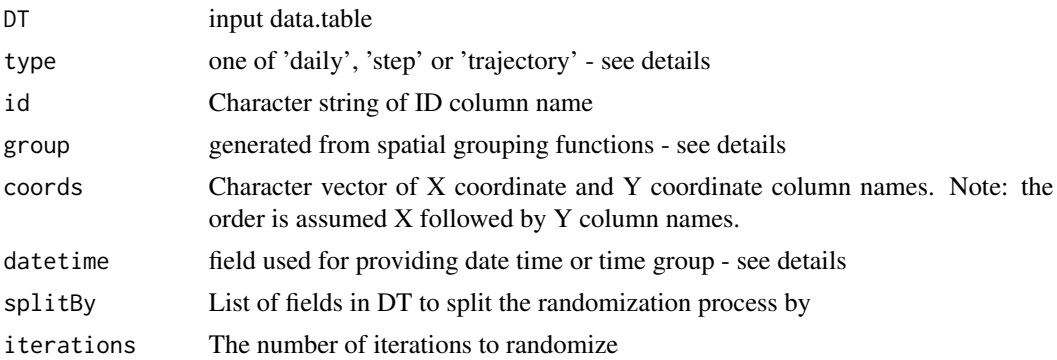

# Details

The DT must be a data.table. If your data is a data.frame, you can convert it by reference using [data.table::setDT](#page-0-0).

Three randomization types are provided:

- 1. step randomizes identities of relocations between individuals within each time step.
- 2. daily randomizes identities of relocations between individuals within each day.
- 3. trajectory randomizes daily trajectories within individuals (Spiegel et al. 2016).

Depending on the type, the datetime must be a certain format:

- step datetime is integer group created by group\_times
- daily datetime is POSIXct format
- trajectory datetime is POSIXct format

#### <span id="page-40-0"></span>randomizations and the set of the set of the set of the set of the set of the set of the set of the set of the set of the set of the set of the set of the set of the set of the set of the set of the set of the set of the s

The id, datetime, (and optional splitBy) arguments expect the names of respective columns in DT which correspond to the individual identifier, date time, and additional grouping columns. The coords argument is only required when the type is "trajectory", since the coordinates are required for recalculating spatial groups with group\_pts, group\_lines or group\_polys.

Please note that if the data extends over multiple years, a column indicating the year should be provided to the splitBy argument. This will ensure randomizations only occur within each year.

The group argument is expected only when type is 'step' or 'daily'.

For example, using data.table:: year:

```
DT[, yr := year(datetime)] randomizations(DT, type = 'step',
id = 'ID', datetime = 'timegroup', splitBy = 'yr')
```
iterations is set to 1 if not provided. Take caution with a large value for iterations with large input DT.

## Value

randomizations returns the random date time or random id along with the original DT, depending on the randomization type. The length of the returned data.table is the original number of rows multiplied by the number of iterations  $+1$ . For example, 3 iterations will return  $4x$  - one observed and three randomized.

Two columns are always returned:

- observed if the rows represent the observed (TRUE/FALSE)
- iteration iteration of rows (where 0 is the observed)

In addition, depending on the randomization type, random ID or random date time columns are returned:

- step randomID each time step
- daily randomID for each day and jul indicating julian day
- trajectory a random date time ("random" prefixed to datetime argument), observed jul and randomJul indicating the random day relocations are swapped to.

# References

<doi:10.1111/2041-210X.12553>

# See Also

Other Social network tools: [get\\_gbi\(](#page-28-1))

```
# Load data.table
library(data.table)
# Read example data
DT <- fread(system.file("extdata", "DT.csv", package = "spatsoc"))
# Select only individuals A, B, C for this example
DT <- DT[ID %in% c('A', 'B', 'C')]
# Date time columns
DT[, datetime := as.POSIXct(datetime)]
DT[, yr := year(datetime)]
# Temporal grouping
group_times(DT, datetime = 'datetime', threshold = '5 minutes')
# Spatial grouping with timegroup
group_pts(DT, threshold = 5, id = 'ID', coords = c('X', 'Y'), timegroup = 'timegroup')
# Randomization: step
randStep <- randomizations(
   DT,
   type = 'step',
   id = 'ID',group = 'group',datetime = 'timegroup',
   splitBy = 'yr',iterations = 2
\lambda# Randomization: daily
randDaily <- randomizations(
   DT,
   type = 'daily',
   id = 'ID',group = 'group',
   datetime = 'datetime',
   splitBy = 'yr',iterations = 2
\lambda# Randomization: trajectory
randTraj <- randomizations(
   DT,
    type = 'trajectory',
    id = 'ID',group = NULL,
   coords = c('X', 'Y'),datetime = 'datetime',
   splitBy = 'yr',
```
# randomizations 43

iterations = 2  $)$ 

# <span id="page-43-0"></span>**Index**

∗ Build functions build\_lines, [2](#page-1-0) build\_polys, [4](#page-3-0) ∗ Centroid functions centroid\_dyad, [6](#page-5-0) centroid\_fusion, [8](#page-7-0) centroid\_group, [11](#page-10-0) ∗ Direction functions direction\_group, [12](#page-11-0) direction\_polarization, [14](#page-13-0) direction\_step, [15](#page-14-0) ∗ Distance functions direction\_to\_centroid, [17](#page-16-0) distance\_to\_centroid, [19](#page-18-0) ∗ Edge-list generation edge\_dist, [23](#page-22-0) edge\_nn, [25](#page-24-0) ∗ Social network tools get\_gbi, [29](#page-28-0) randomizations, [39](#page-38-0) ∗ Spatial grouping group\_lines, [30](#page-29-0) group\_polys, [33](#page-32-0) group\_pts, [36](#page-35-0) ∗ Temporal grouping group\_times, [38](#page-37-0) ?data.table::frank, *[19,](#page-18-0) [20](#page-19-0)* adehabitatHR::getverticeshr, *[5](#page-4-0)* adehabitatHR::kernelUD, *[4,](#page-3-0) [5](#page-4-0)*, *[33](#page-32-0)* adehabitatHR::kernelUD(), *[34](#page-33-0)* adehabitatHR::mcp, *[4,](#page-3-0) [5](#page-4-0)*, *[33](#page-32-0)* adehabitatHR::mcp(), *[34](#page-33-0)* amt::direction\_abs(), *[17](#page-16-0)* asnipe::get\_group\_by\_individual, *[30](#page-29-0)* asnipe::get\_network, *[29](#page-28-0)* build\_lines, [2,](#page-1-0) *[6](#page-5-0)*, *[30](#page-29-0)[–32](#page-31-0)*

build\_polys, *[3](#page-2-0)*, [4](#page-3-0) build\_polys(), *[33](#page-32-0)*, *[35](#page-34-0)* centroid\_dyad, [6,](#page-5-0) *[10](#page-9-0)*, *[12](#page-11-0)* centroid\_fusion, *[8](#page-7-0)*, [8,](#page-7-0) *[12](#page-11-0)* centroid\_group, *[8](#page-7-0)*, *[10](#page-9-0)*, [11,](#page-10-0) *[18](#page-17-0)*, *[20](#page-19-0)* CircStats::circ.mean(), *[13](#page-12-0)* CircStats::r.test(), *[14,](#page-13-0) [15](#page-14-0)* data.table::data.table, *[7](#page-6-0)*, *[9](#page-8-0)*, *[11](#page-10-0)*, *[13,](#page-12-0) [14](#page-13-0)*, *[16](#page-15-0)*, *[18](#page-17-0)*, *[20](#page-19-0)*, *[36](#page-35-0)* data.table::dcast, *[30](#page-29-0)* data.table::setDT, *[5](#page-4-0)*, *[7](#page-6-0)*, *[9](#page-8-0)*, *[11](#page-10-0)*, *[13,](#page-12-0) [14](#page-13-0)*, *[16](#page-15-0)*, *[18](#page-17-0)*, *[20](#page-19-0)*, *[24](#page-23-0)*, *[26](#page-25-0)*, *[28,](#page-27-0) [29](#page-28-0)*, *[31](#page-30-0)*, *[36](#page-35-0)*, *[38](#page-37-0)*, *[40](#page-39-0)* data.table::setDT(), *[34](#page-33-0)* data.table::year, *[41](#page-40-0)* direction\_group, [12,](#page-11-0) *[15](#page-14-0)*, *[17](#page-16-0)* direction\_polarization, *[13](#page-12-0)*, [14,](#page-13-0) *[17](#page-16-0)* direction\_step, *[13](#page-12-0)*, *[15](#page-14-0)*, [15](#page-14-0) direction\_to\_centroid, [17,](#page-16-0) *[20](#page-19-0)* distance\_to\_centroid, *[18](#page-17-0)*, [19](#page-18-0) DT, [21](#page-20-0) dyad\_id, *[8](#page-7-0)*, [22](#page-21-0) edge\_dist, *[8](#page-7-0)*, *[10](#page-9-0)*, *[22](#page-21-0)*, [23,](#page-22-0) *[26](#page-25-0)*, *[28](#page-27-0)* edge\_nn, *[8](#page-7-0)*, *[22](#page-21-0)*, *[24](#page-23-0)*, [25](#page-24-0) fusion\_id, *[10](#page-9-0)*, [27](#page-26-0) geosphere::bearing(), *[17](#page-16-0)* get\_gbi, [29,](#page-28-0) *[41](#page-40-0)* group\_lines, *[3](#page-2-0)*, *[30](#page-29-0)*, [30,](#page-29-0) *[32](#page-31-0)*, *[35](#page-34-0)[–37](#page-36-0)*, *[39](#page-38-0)* group\_polys, *[5,](#page-4-0) [6](#page-5-0)*, *[30](#page-29-0)*, *[32](#page-31-0)*, [33,](#page-32-0) *[36,](#page-35-0) [37](#page-36-0)*, *[39](#page-38-0)* group\_pts, *[8](#page-7-0)*, *[10](#page-9-0)*, *[12,](#page-11-0) [13](#page-12-0)*, *[15](#page-14-0)*, *[18](#page-17-0)*, *[20](#page-19-0)*, *[30](#page-29-0)*, *[32](#page-31-0)*, *[35](#page-34-0)*, [36,](#page-35-0) *[39](#page-38-0)* group\_times, *[24](#page-23-0)*, *[26](#page-25-0)*, *[32](#page-31-0)*, *[36,](#page-35-0) [37](#page-36-0)*, [38](#page-37-0) group\_times(), *[35](#page-34-0)* randomizations, *[30](#page-29-0)*, [39](#page-38-0) sf::st\_area, *[34](#page-33-0)* sf::st\_as\_sf, *[3](#page-2-0)*, *[5](#page-4-0)*, *[31](#page-30-0)* sf::st\_buffer, *[31](#page-30-0)* sf::st\_crs, *[3](#page-2-0)*, *[5](#page-4-0)*, *[16](#page-15-0)*, *[31](#page-30-0)*, *[34](#page-33-0)*

#### INDEX 45

```
sf::st_crs()
,
3
, 32
sf::st_intersection
, 34
sf::st_intersects
, 31
, 34
sf::st_linestring
,
3
, 31
sp::SpatialLines
,
3
, 31
sp::SpatialPoints
,
5
spatsoc
, 29
```